# Data Visualization

#### **Reston Hartsell, MS-MPH**

**Synar/Tobacco Prevention Coordinator**

**Email: [rhartsell@daodas.sc.gov](mailto:rhartsell@daodas.sc.gov) Phone: 803-896-7191**

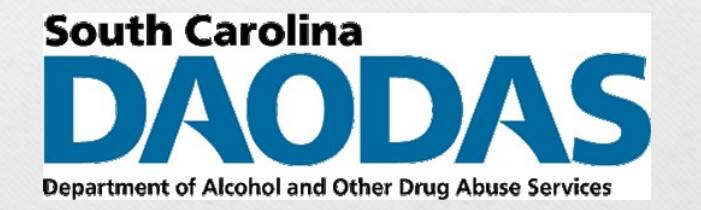

## Learning Objectives

- Be able to define data visualization
- Understand the importance of data visualization
- Learn how to design infographics
- Become familiar with a new software platform (i.e., Piktochart)

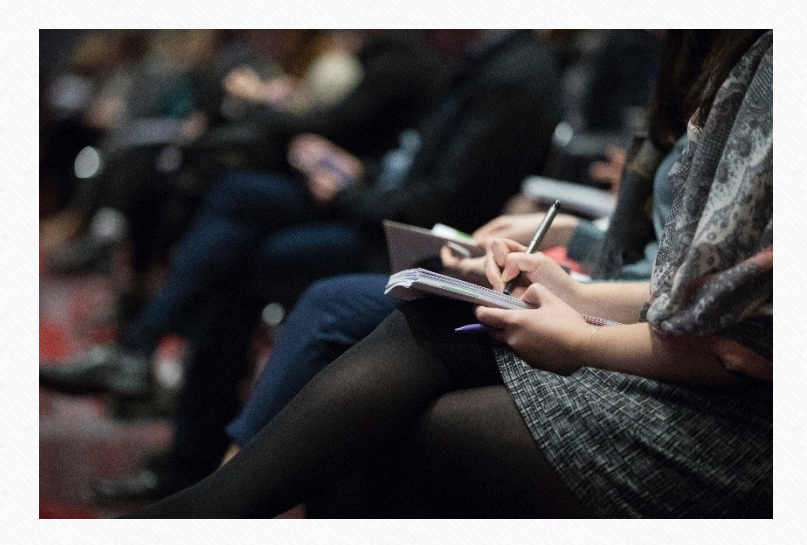

*The Eyes Have It: A Task by Data Type Taxonomy for Information Visualizations* Ben Shneiderman

• **"Information exploration should be a joyous experience but many commentators talk of information overload anxiety"**

(Shneiderman, 1996, p. 336)

#### What is data visualization?

- **Data visualization** refers to the ways that data can be manipulated visually.
	- Examples include:
		- Maps, bar charts, timelines, artistic renderings, etc.
- Data visualization usually includes **information** and **scientific visualization**.
	- **Information Visualization** covers graphs and charts, as well as other visual metaphors
	- **Scientific Visualization** involves visualizing scientific data with real-world objects (via spatial properties)
		- Examples include:
			- Taking MRI scans and creating 3D volumes

(Zoss, 2017, About Data Visualization)

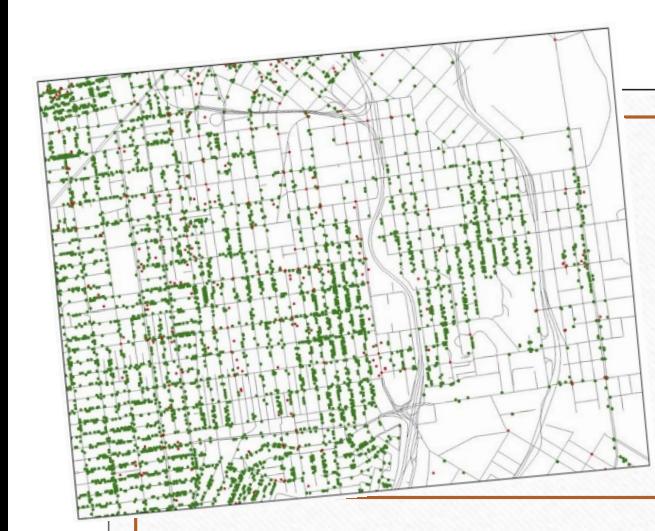

## Visualization Types

- Types of data:
	- 1-Dimensional/Linear (Ex. Organized lists of data)
	- 2-Dimensional/Planar (Ex. Geospatial maps)

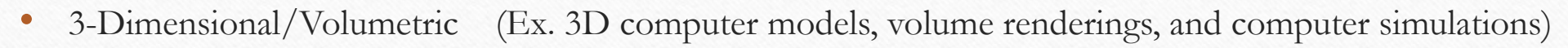

- Temporal (Ex. Timelines, time series, time plots, scatter plots, Gantt charts, etc.)
- Multi-dimensional (Ex. Pie charts, histograms, Wordles, unordered bubble charts, bar charts, scatter plots, line charts, box and whisker plots, etc.)
- Tree/Hierarchical (Ex. Tree map)
- Network (Ex. Matrix, node-link diagram)

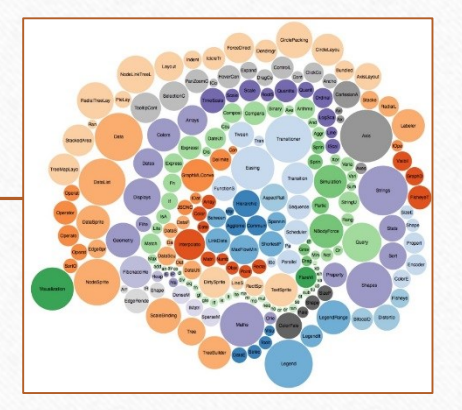

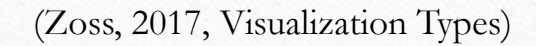

#### 2D/Planar - Counter Tools

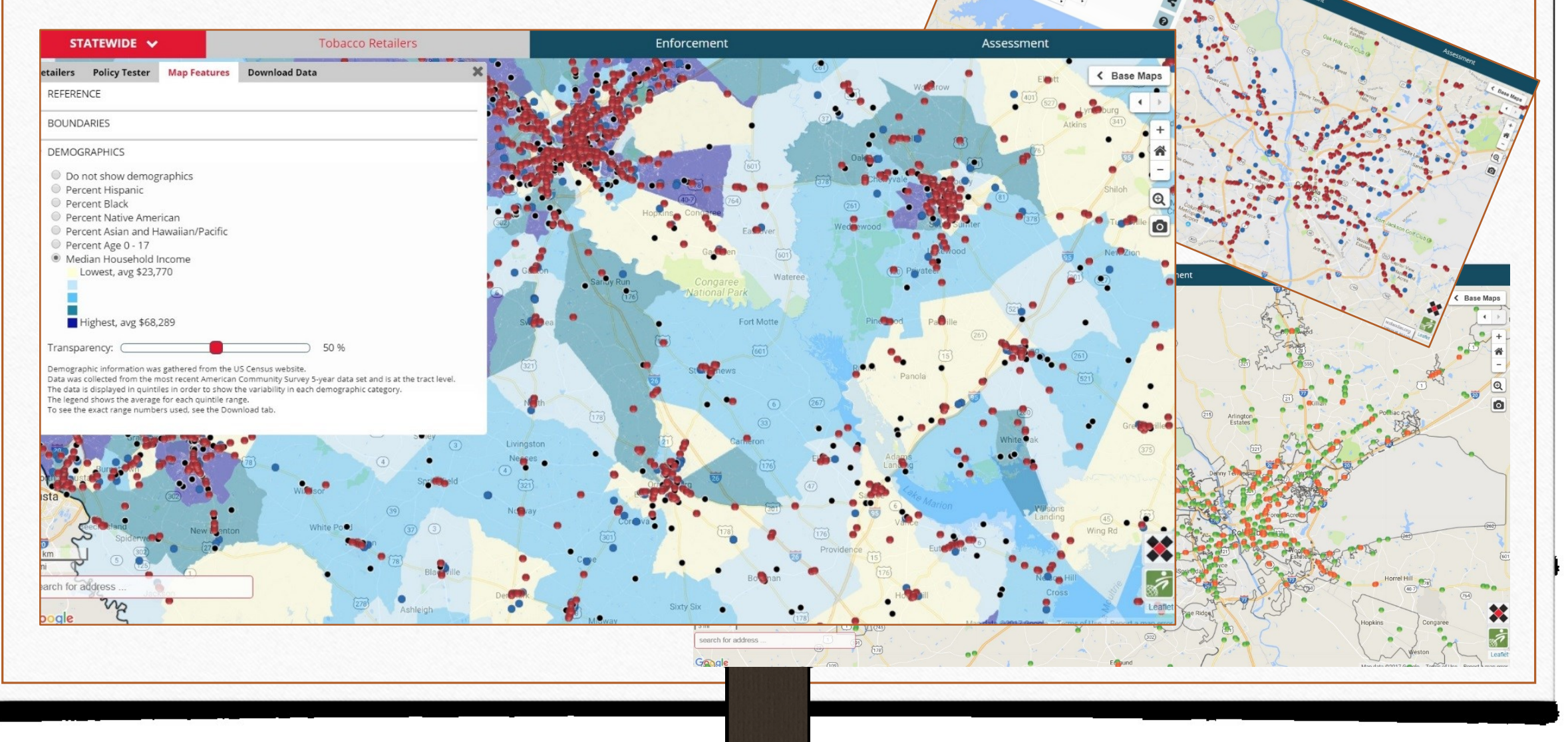

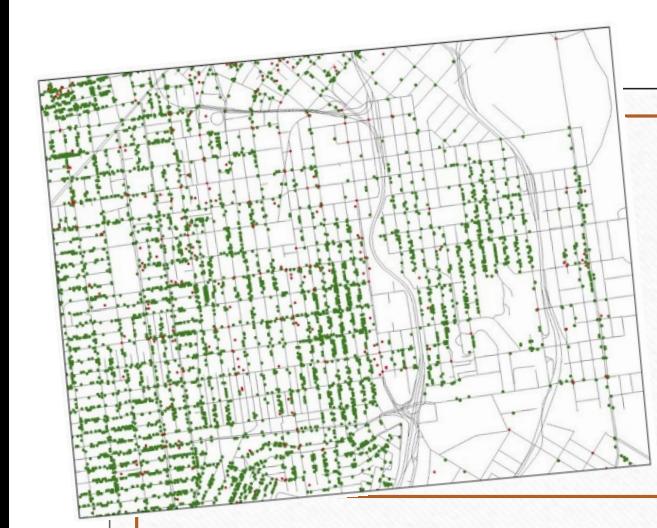

## Visualization Types

- Types of data:
	- 1-Dimensional/Linear (Ex. Lists of data)
	- 2-Dimensional/Planar (Ex. Geospatial maps, Counter Tools, etc.)
	- 3-Dimensional/Volumetric (Ex. 3D computer models, volume rendering, and computer simulations)
	- Temporal (Ex. Timelines, time series, time plots, scatter plots, Gantt charts, etc.)
	- Multi-dimensional (Ex. Pie charts, histograms, Wordles, unordered bubble charts, bar charts, scatter plots, line charts, box and whisker plots, etc.)
	- Tree/Hierarchical (Ex. Tree map)
	- Network (Ex. Matrix, node-link diagram)

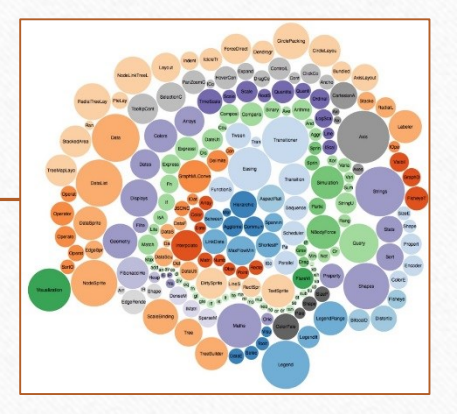

(Zoss, 2017, Visualization Types)

#### Why should we care about data visualization?

- What makes data visualizations so important is how efficient visuals are in relaying information.
- Our visual cortex is extremely efficient at processing information quickly and picking up on trends, patterns, and outliers.
- With this in mind, we want to process our data and be able to tailor a data-driven narrative to our target audience.

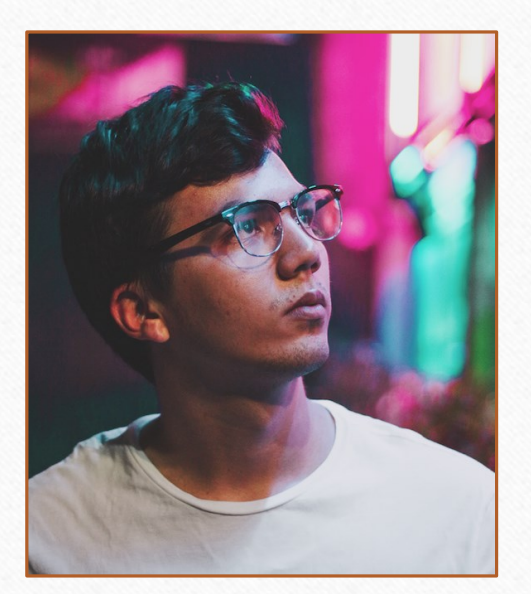

(O'Reilly Media, 2011, "Designing Data Visuals")

## Special Genre of Visualizations

- Visualizations are more general, whereas infographics serve a specific purpose.
- Infographics use statistics and visuals to depict a narrative.
- They are a tool that presents information visually in a creative way.

(Kosara, 2011, "The Difference Between Infographics and Visualization")

## Designing An Infographic

- Always keep in mind these three inputs:
	- 1) Reader
	- 2) Designer
	- 3) The Data
- You want to introduce the **topic**, then **the problem** and **its complexity**, followed by **the central argument**, and finish with **the conclusion** / take home message.

(Canva Learn, 2017, "Infographic Design")

## Design Elements

- Organized narrative
- White space
- Flow
- Come up with a theme or style
- Keep it simple

(Mei Chow, 2017, Layout Cheat Sheet for Infographics)

#### **Infographic Layout Cheat Sheet** by SeeMei Chow

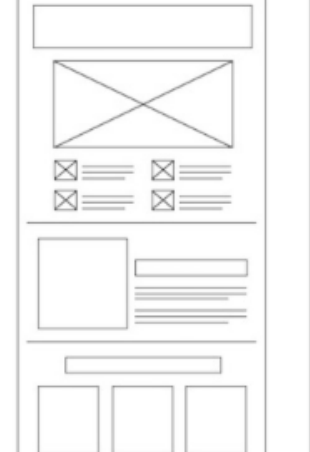

**Useful Bait** 

Works well with most of the data

Easy to read and good usability

 $\times$ 

 $\boxtimes$ 

Can be used as a timeline too

 $\mathbb{K}$ 

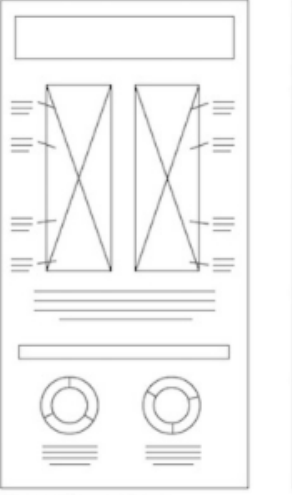

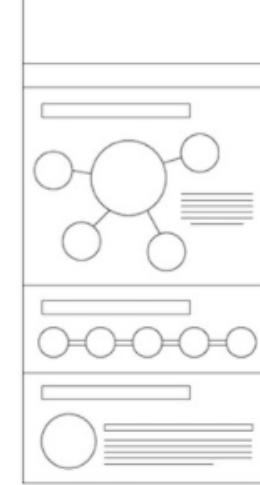

Versus/ Comparison Works well with a lot of informations Design(visual) is very important Informations have to be very interesting

⊠

Heavy Data (numbers porn) Works well with marketing strategy Timeline for project Can extend to a flowchart

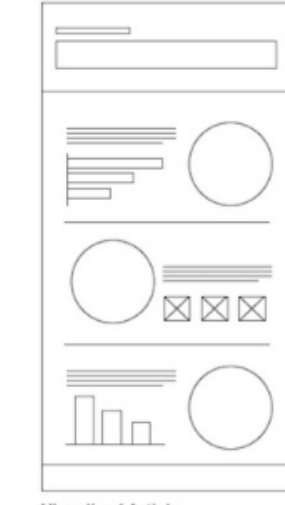

**Visualized Article** Needs strong title Works well with heavt content Easy to read and understand

 $=$ Road Map Good for storyline/journey

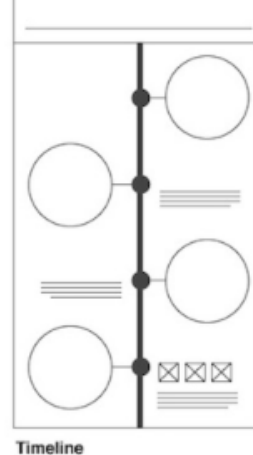

Can be a comparison Good for timeline or journey too From simple to complex (depends on your data)

#### Piktochart

- Allows you to generate infographics, presentations, and other printable documents (i.e., posters, reports, and flyers).
- This software can be used to enhance your needs assessments, program materials, and depict data in an innovative way!
- There are various accounts
	- 1) Free Lifetime Account (\$0.00 annually fewest features, templates, and limited downloads)
	- 2) Lite Account (\$150.00 annually more features, templates, and standard download ability)
	- 3) Pro Account (\$290.00 annually most features, 600+ templates, and download ability)
- **This is just one infographic platform available; however, there are many to choose from!**

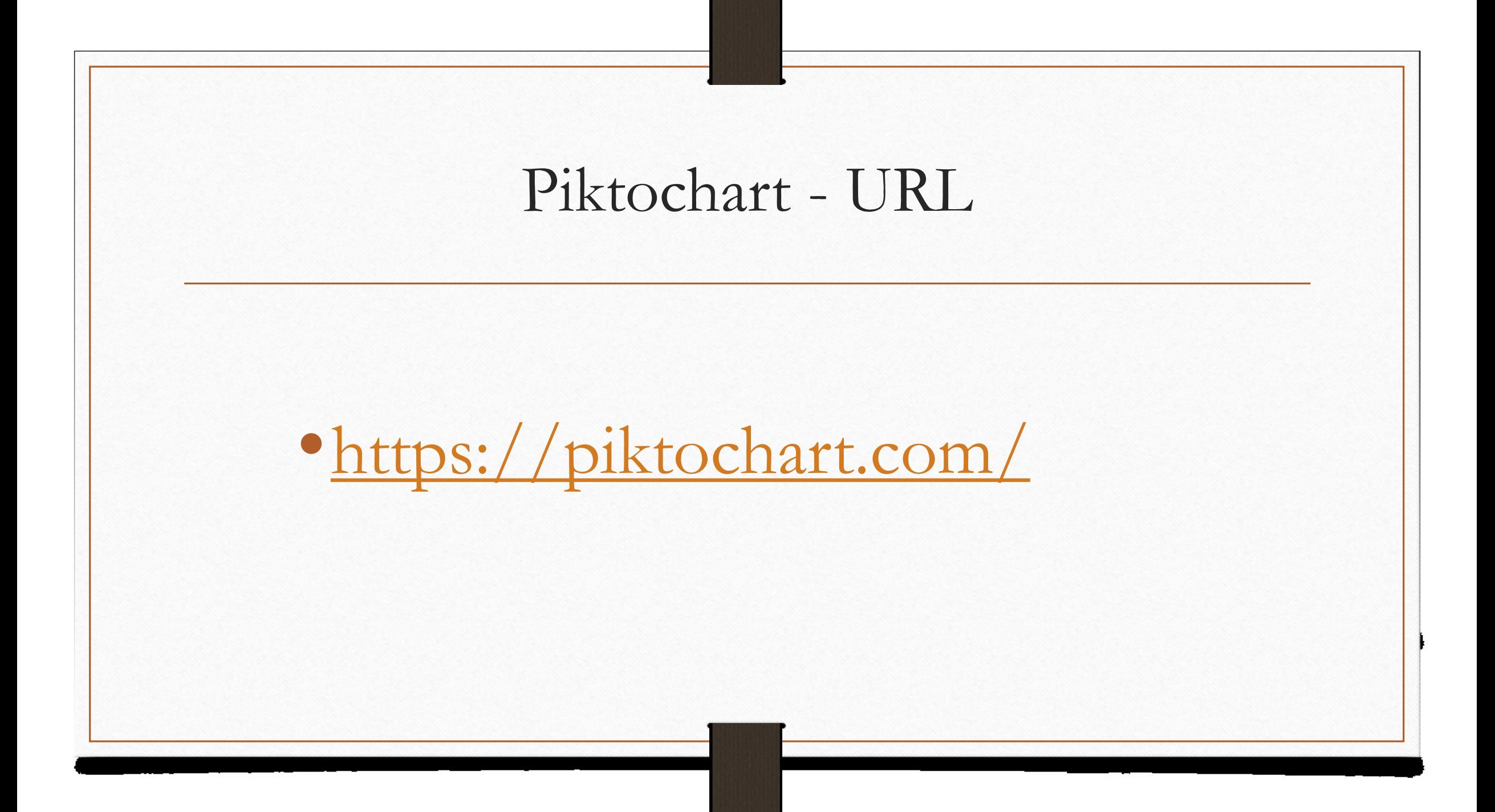

### References

- Shneiderman, B. (1996). *The Eyes Have It: A Task by Data Type Taxonomy for Information Visualizations* [PDF]. College Park, Maryland: University of Maryland.
- Zoss, A. (2017, August 9). About Data Visualization Data Visualization. Retrieved from <https://guides.library.duke.edu/datavis>
- Zoss, A. (2017, August 9). Visualization Types Data Visualization. Retrieved from [https://guides.library.duke.edu/datavis/vis\\_types](https://guides.library.duke.edu/datavis/vis_types)
- Mapper V3 by CounterTools. (2017). Store Mapper. Retrieved from <https://mapping.countertools.org/southcarolina/>

### References

- Kosara, R. (2011, December 23). The Difference Between Infographics and Visualization. [Web log [comment\]. Retrieved from https://eagereyes.org/blog/2010/the-difference-between-infographics](https://eagereyes.org/blog/2010/the-difference-between-infographics-and-visualization)and-visualization
- Canva Learn. (2017). Infographic Design [Web log comment]. Retrieved from <https://designschool.canva.com/how-to-design-infographics/>
- O'Reilly Media. (2011, September 7). *Video* format. Retrieved from <https://www.youtube.com/watch?v=lTAeMU2XI4U&feature=related>
- Mei Chow, S. (2017, June 29). Layout Cheat Sheet for Infographics. Visual arrangement tips. Retrieved from<https://piktochart.com/blog/layout-cheat-sheet-making-the-best-out-of-visual-arrangement/>